$\widehat{\mathbb{CD}}$  топаз

# "ТОПАЗ-130-7" ИМИТАТОР АСН И ТЗК

# Руководство по эксплуатации

# ДСМК. 423152.001-07 РЭ

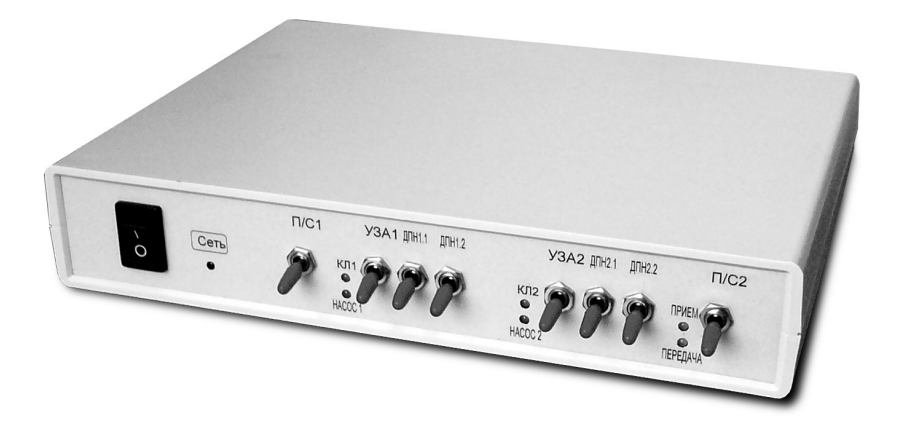

Файл: ДСМК.423152.001-07 Изм. 0 РЭ\_v108(95) [1].doc Изменен: 28.02.13 Отпечатан: 16.03.17

Сокращения, используемые в данном документе:

- ДПН датчик предельного наполнения автоцистерны;
- ИУ измерительная установка;
- КЛ клапан снижения расхода;
- КУ контроллер управления;
- МП магнитный пускатель;
- ПДУ пульт дистанционного управления;
- ПК персональный компьютер;
- СУ система управления;
- УЗА устройство заземления автоцистерны.

# ООО "Топаз-сервис"

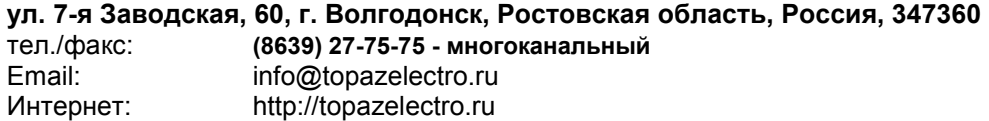

# Содержание

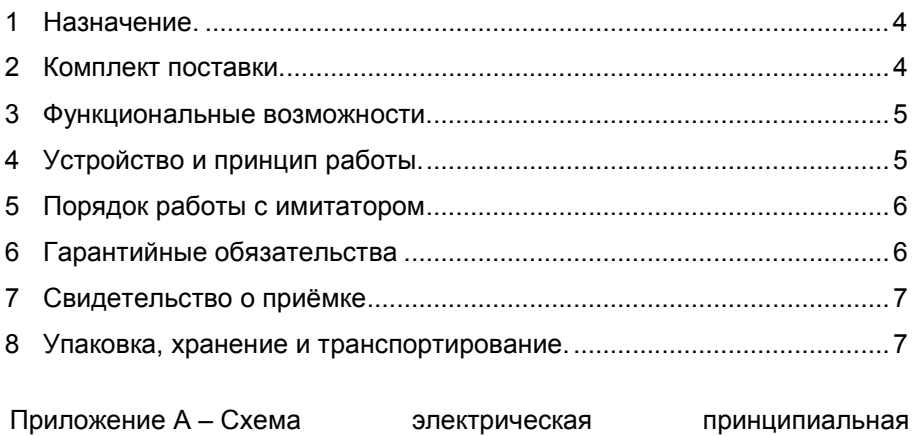

Приложение Б – Рекомендуемая схема электрическая подключения

ДСМК.687244.064 [0]

Настоящее руководство, объединённое с паспортом, предназначено для изучения конструкции, состава и принципа действия имитатора "Топаз-130-7" (далее "имитатор") с целью обеспечения правильности его применения и является документом, удостоверяющим гарантированные предприятием-изготовителем основные параметры и технические характеристики.

## 1 Назначение

1.1 Устройство представляет собой имитатор измерительной установки (ИУ), оснащенной блоком управления серии "Топаз-106К2-2 НБ" и предназначено для:

− имитации работы ИУ при создании компьютерных систем управления для нефтебаз;

− проверки функционирования пультов дистанционного управления "Топаз-103М1 НБ" и контроллеров "Топаз-103МК1 НБ";

− обучения технического персонала сервисных центров приемам программирования режимов и параметров работы ИУ;

− обучения персонала нефтебаз приемам работы с ИУ.

1.2 Управление устройством осуществляет СУ по интерфейсу RS-485 с использованием "Протокола "2-Н" для обмена данными между системой управления и измерительной установкой - версия 2.0, ООО "Топаз-электро", г. Волгодонск, 2009 г.". В качестве СУ может быть использован любой из приведенных ниже вариантов:

− ПДУ "Топаз-103М1 НБ";

− ПК через КУ "Топаз-103МК1 НБ";

− ПК через устройство согласования интерфейсов RS-485 и RS-232 (например, "Топаз-103МК1", "Топаз-119-15М1", "Топаз-119-5М").

На ПК должна быть установлена программа, поддерживающая используемый протокол обмена данными, например, автоматизированная система управления "Топаз – Нефтебаза".

1.3 Рабочие условия эксплуатации устройства:

− температура окружающей среды от плюс 10 до плюс 35°С;

− относительная влажность воздуха до 75% при 30°С;

− атмосферное давление 86-106,7 кПа (630-800 мм рт.ст.)

1.4 Условное обозначение устройства при его заказе и в документации другой продукции состоит из наименования и обозначения конструкторской документации. Пример записи обозначения: Имитатор "Топаз-130-7" ДСМК.423152.001-07.

# 2 Комплект поставки

Комплект поставки содержит:

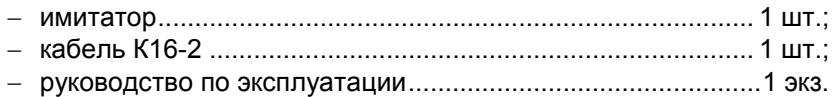

# 3 Функциональные возможности

3.1 Устройство позволяет имитировать:

− задание дозы и отпуск до двух видов топлива поочередно по одному из постов ИУ или одновременно по двум постам ИУ;

− различные состояния датчиков УЗА (устройств заземления автоцистерн) и ДПН (датчиков предельного наполнения автоцистерн);

− наличие или отсутствие цепей обратной связи от магнитных пускателей насосных агрегатов;

− аварийный отпуск топлива (перелив) по любому из постов имитируемой ИУ.

3.2 Устройство обеспечивает индикацию:

− включения электропитания;

− включения магнитных пускателей насосных агрегатов (далее - МП) и клапанов снижения расхода (далее - КЛ) имитируемой ИУ;

− наличия информационного обмена с системой управления.

# 4 Устройство и принцип работы

4.1 Конструктивно имитатор выполнен на печатной плате, размещенной в пластмассовом корпусе.

4.2 Схема электрическая принципиальная приведена в приложении А.

4.3 На задней панели корпуса закреплен кабель с двухполюсной вилкой для подключения имитатора к сети электропитания 220 В 50 Гц и размещены:

− разъем Х1 для связи с системой управления по интерфейсу RS-485;

− кнопки S6 (Перелив 1) и S7 (Перелив 2), предназначенные для имитации аварийного отпуска топлива;

− тумблеры S14 (Н1) и S15 (Н2), имитирующие цепи обратной связи от МП.

4.4 На передней панели размещены:

− выключатель сетевого питания S5 и светодиод HL6, индицирующий включение питания;

− тумблеры S1 (ПС1) и S2 (ПС2), имитирующие кнопки пуск/стоп, размещенные на постах налива ИУ;

− тумблеры S3 (ДПН2.1), S4 (ДПН2.2), S10 (ДПН1.1), S11 (ДПН1.2), имитирующие датчики предельного наполнения ИУ;

− тумблеры S8 (УЗА1) и S9 (УЗА2), имитирующие датчики устройств заземления автоцистерны ИУ;

− светодиоды HL2.1 (КЛ1), HL2.2 (Насос 1), HL3.1 (КЛ2), HL3.2 (Насос 2) индицирующие включение магнитных пускателей насосных агрегатов и клапанов снижения расхода;

− светодиоды HL1.1 (Передача) и HL1.2 (Прием), индицирующие наличие информационного обмена по интерфейсу RS-485 между имитатором и системой управления.

4.5 На печатной плате размещены:

− драйвер DA1 интерфейса RS-485, обеспечивающий связь с системой управления;

− процессор DD1, программируемый на предприятииизготовителе через разъем Х2, и выполняющий функции имитатора блока управления серии "Топаз-106К2-2 НБ";

− процессоры DD2 и DD3, выполняющие функции имитаторов датчиков расхода;

− источник вторичного электропитания (+5 В), выполненный на трансформаторе TV1, диодном мосте VD2 и микросхеме DA3 стабилизатора напряжения.

# 5 Порядок работы с имитатором

5.1 Подключите имитатор к ПДУ "Топаз-103М1" согласно рисунку 1 (см. приложение Б). Подайте на имитатор и ПДУ электропитание. При этом на передней панели имитатора должны светиться в режиме мигания зеленый светодиод "Прием" и красный светодиод "Передача", что свидетельствует о наличии между имитатором и ПДУ связи по интерфейсу RS-485.

5.2 При помощи ПДУ (согласно разделу 8 и приложениям Б и В его руководства по эксплуатации) задайте требуемую конфигурацию ИУ и, при необходимости, проведите настройку параметров ПДУ и ИУ.

5.3 С ПДУ задайте дозу по любому из постов имитатора. Включите соответствующий (ПС1 или ПС2) тумблер имитатора, после чего на его передней панели должны загореться соответствующие индикаторы включения магнитного пускателя (Насос 1 или Насос 2) и клапана снижения расхода (КЛ1 или КЛ2) по активизированному рукаву, что свидетельствует о начале процесса отпуска топлива. По окончании отпуска топлива, упомянутые индикаторы должны погаснуть.

5.4 Для имитации аварийного отпуска топлива по любому из постов необходимо во время отпуска топлива нажать соответствующую выбранному посту кнопку "Перелив" и удерживать её в нажатом состоянии не менее 1 секунды после окончания отпуска топлива.

5.5 Подключение имитатора к контроллеру производится в соответствии с рисунком 2 (см. Приложение Б). Отличие от работы с ПДУ состоит лишь в том, что задание дозы производится с ПК.

5.6 Подключение имитатора к ПК через преобразователь интерфейсов осуществляется по схеме на рисунке 3 (см. Приложение Б).

# 6 Гарантийные обязательства

6.1 Предприятие-изготовитель гарантирует соответствие устройства требованиям технической документации при соблюдении по-

6

требителем условий эксплуатации, транспортирования, хранения и монтажа.

6.2 Гарантийный срок хранения 24 месяца со дня изготовления устройства.

6.3 Гарантийный срок эксплуатации 18 месяцев со дня ввода в эксплуатацию в пределах гарантийного срока хранения. При соблюдении потребителем условий эксплуатации, транспортирования, хранения и монтажа, предприятие-изготовитель обязуется в течение гарантийного срока бесплатно ремонтировать устройство.

# 7 Свидетельство о приёмке

Имитатор "Топаз-130-7" заводской номер \_\_\_\_\_\_\_\_\_\_\_\_\_\_\_\_, версия ПО\_\_\_\_\_\_\_\_\_\_\_\_\_\_\_\_\_\_, ID-номер \_\_\_\_\_\_\_\_\_, соответствует требованиям технической документации и признан годным для эксплуатации.

М.П. Представитель изготовителя

Дата Подпись Фамилия, И., О.

# 8 Упаковка, хранение и транспортирование

8.1 Имитаторы должны храниться в упаковке предприятия - изготовителя (индивидуальной или групповой) в помещении, соответствующем требованиям ГОСТ 15150-69 для условий хранения 2. Имитаторы должны храниться на стеллажах. Расстояние между имитаторами, полом и стенами должно быть не менее 100 мм. Расстояние между имитаторами и отопительными устройствами должно быть не менее 500 мм. Допускается укладка в штабель высотой не более 5 имитаторов.

8.2 Транспортирование имитаторов может производиться всеми видами транспорта в крытых транспортных средствах, при транспортировании воздушным транспортом в отапливаемых герметизированных отсеках, в соответствии с действующими правилами на каждый вид транспорта.

8.3 Условия транспортирования в части воздействия климатических факторов должны соответствовать условиям хранения 5 по ГОСТ 15150-69.

8.4 Условия транспортирования в части воздействия механических факторов должны соответствовать условиям до Ж включительно по ГОСТ 23170-78.

8.5 При погрузке и транспортировании упакованных имитаторов должны строго выполняться требования предупредительных надписей на ящиках и не должны допускаться толчки и удары, которые могут отразиться на внешнем виде и работоспособности имитаторов.

# От производителя

Наше предприятие выпускает широкий спектр микроконтроллерных устройств от цифровых термометров и счетчиков до многоканальных систем вибромониторинга и управления технологическими процессами, а также разрабатывает на заказ другие подобные приборы и системы промышленной автоматики. Изделия построены на базе микроконтроллеров, поэтому по вопросам ремонта и квалифицированных консультаций следует обращаться к нам или в нижеприведенные центры сервисного обслуживания.

Предприятие проводит постоянную работу по улучшению характеристик выпускаемой продукции и будет признательно за отзывы и предложения. Мы всегда открыты для конструктивного диалога и взаимовыгодного сотрудничества.

# ООО "Топаз-сервис"

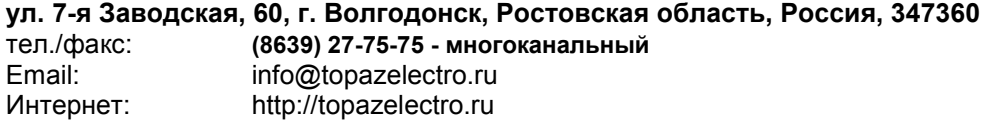

#### Адреса торгово-сервисных центров на территории РФ

# Амурская область

– ЗАО "Дальневосточная нефтяная компания", г. Благовещенск, пер.Советский, 65/1, тел.: (4162) 339-181, 339-182, 339-183, amurregion@dnk.su, www.dnk.su

#### Белгородская область

ООО ИК "ПромТехСервис", г. Белгород, ул Преображенская д.188 офис 22, тел./факс: (4722) 400-990, 919-430-66-69, info@ec-pts.ru

#### Республика Башкортостан

– ЗАО "АЗТ УралСиб", г. Уфа, ул. Р.Зорге, 9/6,

тел.: (347) 292-17-27, 292-17-28, 292-17-26, aztus@mail.ru, www.aztus.ru

#### Республика Бурятия

– ЗАО "Иркутскнефтесервистрейд ", г. Улан-Удэ, ул. Сахъяновой, 6, тел./факс: (3012) 43-42-36; тел.. 902-562-68-64, inst-y@mail.ru – ООО ЦТО "Инфотрейд", г. Улан-Удэ, пр. Строителей, 42А, тел.: (3012) 45-84-75, 46-99-14, infotrd@mail.ru

#### Владимирская область

– ООО "АЗС-Партнер", г. Владимир, ул. Асаткина, д.32,

тел./факс: (4922)35-43-13, 35-43-16, perspektiva@vtsnet.ru

#### Волгоградская область

– ООО "АЗТ-Груп-Комплект", г. Волгоград, пр. Ленина 65Н,

тел.:(8442)73-46-54, 73-47-21, 73-45-23, aztgrupug@vistcom.ru, www.aztgrupug.ru

# Вологодская область

– ООО "Рост", г. Череповец, ул. Комсомольская д.28,

тел.:(8202) 55-42-78, 51-12-56, 52-17-78, rost4852@yandex.ru, http://azsrost.ru/ Воронежская область

– ООО "АЗС-Техцентр", г. Воронеж, ул.Кольцовская д. 24б,

тел.: (473) 239-56-25, 257-23-22, 238-31-80 факс: 239-56-26,

azs-center@yandex.ru, azs-center@comch.ru, www.azs-tehcenter.vrn.ru

– ООО "Золотой Овен", г. Воронеж, ул. 20-летия Октября, 119, офис 888,

тел.: (473) 278-24-13, 272-78-42, goldoven@bk.ru, www.goldoven.ru

#### Республика Дагестан

– ООО "АЗС Сервис", г. Махачкала, ул. Буганова, д. 17 "В", тел./факс: (8722) 64-49-76

#### Ивановская область

– ООО "АЗС-Техсервис", г. Иваново, ул. Спартака д. 20, тел.: (4932) 41-59-52 Иркутская область

– ЗАО "Иркутскнефтесервистрейд", г. Иркутск, ул. Франк-Каменецкого, д.24, тел.: (3952) 203-500, 20-13-80, 200-571, irkns@mail.ru, http://www.irkns.ru/

#### Калининградская область

– ЗАО "Лабена-Калининград", г. Калининград, ул.Сергеева, 2, к.310, тел.: (4012) 56-58-59, aleksej@labena.com

– ООО "Все для АЗС и Нефтебаз", г. Калининград, ул. Суворова, 41А, оф. 15, тел.: (4012) 64-11-62, Email: 377-899@mail.ru

Кемеровская область

– ООО "Аркат М", г. Кемерово, ул. Ногинская, д.10-401, тел.: (3842) 37-36-82, kemerovo@arkat.ru, www.arkat.ru

#### Краснодарский край

– ООО "КраснодарСтандарт", г. Краснодар, ул. Красная, д. 180, тел.: (8612) 20-59-68

– Ланг С. Г., г. Белореченск, Краснодарский край, ул. Ленина 15, кв. 27, тел./факс: (86155) 2-58-25

– Козлов В.Е., г. Сочи, Краснодарский край, ул. Чехова 26, кв. 4, тел.: (8622) 93-40-14

#### Красноярский край

– ООО "НЕФТЕГАЗТЕХНИКА", г. Красноярск, ул. Краснодарская, д.35, оф.71, тел.: 8-902-992-68-71, факс: (391) 255-01-84

#### Курганская область

– ЗАО "Крэй", г. Курган, ул. Мяготина, д. 56а, тел./факс: (3522) 46-87-34, krey-kurgan@mail.ru, www.krei.ru

#### Ленинградская область

– ООО "Интеллект 4 Джи", г. Санкт-Петербург, пр. Юрия Гагарина, д. 2/9А, тел./факс: (812) (812) 313-61-17, sale@intellect4g.ru, http://www.intellect4g.ru – ООО "Интеллект информ энд сервисес", г. Санкт-Петербург, Берггольц, д. 37А., тел. (812) 568-40-10, 952-379-25-54, service@intinf.ru, http://www.intinf.ru – ЗАО "Топ-Сис", г. Санкт-Петербург, ул. Политехническая, д. 4, корп. 3, лит. А, тел. (812) 294-49-06, 297-22-59, azs-topsis@mail.lanck.net, www.top-sys.ru – ООО "Нева-Техник", г. Санкт-Петербург, Тихорецкий проспект, д. 4, оф. 206, тел./факс: (812) 327-77-11

#### Липецкая область

– ООО "ПК Модуль", г. Липецк, ул. Фрунзе, д.30, оф.3,

тел./факс: (4742) 23-46-18, modul89@lipetsk.ru, www.pk-modul.ru

#### Московская область

– ООО "Стройремкомплекс АЗС", г. Москва, ул. Велозаводская, дом 5, тел.(495) 674-08-09, 675-02-39, 675-36-12, info@srk-azs.ru, www .srk-azs.ru – ООО "АЗТ ГРУП СТОЛИЦА", г. Видное, Северная промзона, база "Рутуш", тел. (495) 775-95-51, aztgrup@mail.ru, www.aztgrup.ru/ – ООО "Доктор АЗС", г. Орехово-Зуево, ул. Пролетарская 14, тел.: 964-768-23-28 – ООО "ЭнергоНефтеГазСервис", г. Серпухов, Борисовское шоссе д.17, тел./факс: (4967) 35-16-41, eogs@mail.ru, www.seminaroil.ru/ – ЗАО "Вектор", г. Москва, ул. Озерная д. 6, тел.: (495)510-98-09, факс: (499) 270-62-54, sales@vectorazk.ru, www.vectorazk.ru – ООО "Тривик", г. Серпухов, ул. 5-я Борисовская, д.18, корпус 2, тел./факс: (4967) 75-06-48, trivik@mail.ru, www.trivik.ru

– ООО "Электросервис", г. Истра, ул. Почтовая, АОЗТ "ИЭЦ ВНИИЭТО", оф. 316, тел.: (49631) 2-05-38

## Нижегородская область

– ООО Волго-Вятский Торговый Дом "Все для АЗС", г. Нижний Новгород, ул. Черняховского, д. 6, кв. 9, тел./факс: (8312)74-02-07, www.azs-s.ru – ООО "Драйвер-НН", г. Нижний Новгород, ул. Сормовское шоссе, д. 22а, тел. (8312) 74-06-15, 74-02-07, draivernn@mail.ru – ООО "Мастер АЗС", г. Нижний Новгород, Казанское шоссе, 16, тел.: (8312) 57-78-66, 57-78-70, masterazs@rambler.ru Новгородская область

# – ЗАО "Карат", г. Великий Новгород, пр-т А.Корсунова, д.12а,

тел.: (8162) 62-41-83, 61-89-15, karat@novline.ru

# Новосибирская область

– ООО "Сибтехносервис", г. Новосибирск, ул. Выставочная, 15/1, корпус 3, тел./факс: (383) 223-28-16, 212-56-79, mail@a3c.ru, www.a3c.ru

#### Омская область

– ООО "АЗС-Маркет", г. Омск, ул. 4-я Северная, д.13, офис 14,

тел. /факс: (3812) 25-33-16, info@azs-market.com, www.azs-market.com – ООО "АФ сервис", г. Омск, ул. 13 Северная, 157,

тел./факс: (3812) 24-34-92, afservice@pisem.net

– ООО "АС Омск", г. Омск, ул. Красных Зорь, д.67, тел.: (3812) 37-14-51

– ООО "Атрио", г. Омск, ул. 10 лет Октября, д.182, оф.166,

тел./факс: (3812) 90-83-49, 58-70-66 , Email: a3o2011@yandex.ru

#### Оренбургская область

– ООО "Гамаюн", г. Оренбург, ул. Пролетарская, 312, оф. 1,

тел.: (3532) 53-35-00, 58-24-12, факс: 53-78-00, gamayun@mail.esoo.ru, www.orengam.ru

#### Пензенская область

– ЗАО "Нефтеоборудование", г. Пенза, ул. Захарова, д.19,

тел./факс: (8412) 68-31-10, 68-31-30, info@azs-shop.ru, www.azs-shop.ru Пермский край

– ООО "ЦТТ "Партнер", г. Пермь, ш. Космонавтов, д.65,

тел./факс: (342) 228-02-07, ctt\_partner@mail.ru, www.cttp.ru

– ООО "Технос", г. Пермь ул. Н. Островского, д.113,

тел.: (342) 210-60-81, факс: 216-36-53, azs-perm@yandex.ru, www.tehnos.perm.ru Приморский край

– ООО "Все для АЗС", г. Владивосток, ул.Ватутина, 18-12,

тел.: (4232) 42-95-53, факс: 42-92-53, info@azt.vl.ru, www.azt.vl.ru

#### Ростовская область

– ООО "Торговый Дом "Все для АЗС - Ростов", г. Ростов-на-Дону, ул. Текучева 181, тел./факс:(8632) 643-346, azs-oborud@aaanet.ru, www.azs-td-rostovnd.aaanet.ru

– ООО "ТД Альфа-Трейд", г. Ростов-на-Дону, пер. Доломановский 70, тел.: (863) 253-56-22, факс: 303-11-00

– ООО "Винсо СВ", Аксайский р-н, п. Янтарный, ул. Мира, 35,

тел.: (863) 2916-999, 2916-666, 2916-770, vinso@aaanet.ru, www.vinso.aaanet.ru Самарская область

– ООО "БЭСТ-Ойл-СА", г. Самара, пр. Карла Маркса, д 410, оф. 201,

тел.: 927-202-73-33, byrgas1977@gmail.com, www.best-oil-sar.ru

– ЗАО "Нефтебазстрой", г. Самара, ул. Партизанская, д.173,

тел.: (846)279-11-62, факс: 279-11-56, nbs@1gb.ru

– Казаков В.И., г. Тольятти, тел.: 8-902-37-35-477

#### Сахалинская область

– ООО "Петрол-Компани", г. Южно-Сахалинск, ул. Амурская 62, офис 301, тел.: (4242) 77-45-39

#### Свердловская область

– ООО НПП "Нефте-Стандарт", г. Екатеринбург, ул. Артинская д.4, блок тел.: (343) 216-96-07, 216-96-08, www.neftestandart.ru

– ООО "Урал АЗС Комплект", г. Екатеринбург, ул. Блюхера, д.50А, оф. 102, тел.: (343) 345-09-56, (922) 205-76-85 , uralak@mail.ru

– ООО "СМАРТ-Технологии", г. Екатеринбург, Крестинского 13-77,

тел.: (912)285-56-25 , факс: (343) 374-08-58

#### Ставропольский край

– ООО "АЗС Комплект", г. Пятигорск, ул. Фабричная 30, тел./ факс: (8793) 33-11-25, 928-815-02-80

#### Республика Татарстан

– ООО "ИТЦ "Линк-сервис", г. Казань а/я 602, тел.: 8-903-344-16-13, факс: (843) 234-35-29, eav-set@yandex.ru – ООО " Техноком - Строй ", г. Казань, ул. Космонавтов, д.39а, оф. 216, тел.: 272-67-21, 917-260-67-94, 987-297-72-27, tcs-2011@mail.ru

#### Тверская область

– ООО "АЗС-регламент", г. Тверь, ул. Луначарского, д.20 оф.230, тел. 960-713-91-01, 910-648-94-22, Email: azsre@yandex.ru

#### Томская область

– ЗАО НПФ "Сибнефтекарт", г. Томск, ул. Нахимова, д.8, стр.1, тел./факс: (3822) 41-65-11, Email: mlr@sncard.ru

– ООО "ГСМ-Комплект", г. Томск, ул. Пролетарская, д.59, тел./факс:

(3822) 40-46-10, Email: gsm-k@mail.ru

#### Тюменская область

– ООО "Торгмашсервис", г. Тюмень, ул. Невская, д.35, тел.: (3452) 78-37-05, факс: 26-42-87, azs@72.ru, www.azs72.ru – ЗАО "Сервис-Петролиум", г. Сургут, ул. 30 лет Победы, АЗС, тел. (3462) 50-04-06, факс 50-04-03, s-p@surguttel.ru

#### Удмуртская Республика

– ООО "Иж Трейд Сервис", г. Ижевск, ул. Коммунаров, д.177, оф. 78, тел. (3412) 79-30-18, 912-466-85-59, izhtreid-s@mail.ru

#### Хабаровский край

– ООО ТД "Все для АЗС-ДВ", г. Хабаровск, ул. Тихоокеанская, д.18, оф.5, тел.: (4212)56-66-61, (499) 270-62-97, (499) 270-62-98, tdazskms@mail.ru

#### Челябинская область

– ООО "АЗС-Т", г. Миасс, Челябинская обл., ул. Вернадского, 17-4, тел.: 908-08-059-09, 904-912-70-44, crid50@mail.ru

#### Читинская область

– ООО "Хранение", г. Чита, ул. Тобольского, д.15, тел./факс:. (3022)39-14-35, hranenie@mail.ru

#### Ярославская область

– ООО "Компания МАКС", г. Ярославль, ул. Малая Пролетарская, д.18А ЛБК, оф. 304, тел./факс:. (4852) 58-51-65, 58-51-66

#### Адреса торгово-сервисных центров на территории стран ближнего зарубежья

#### Республика Беларусь

– ООО "Акватехника-М", г. Минск, ул. Долгиновский тракт, д. 50, пом. 1Н, ком. 2, тел./факс: (+37517) 335-06-13, 335-06-14, 335-06-15, info@aqt.by, www.aqt.by – ЧТУП "Компания "Баррель", г. Гомель, ул. Барыкина, д. 149, к.7; 20, тел./факс: (+375232) 41-72-03, 41-26-90, 41-26-80

#### Республика Казахстан

– ТОО "AZS-Market", г. Астана, ул. Бейбитшилик, д. 33/1, оф. 31, тел./факс: (7172) 73-15-39, info@azs-market.com, www.azs-market.com – ТОО "Тараз In Trade", г. Тараз, ул. Ниеткалиева, д. 70а, тел./факс: (3262) 34-10-36

#### Республика Литва

– ЗАО "Лабена", г. Вильнюс, ул. Веркю, 1-11, LT-08218, тел./факс: (+370 5) 273-05-76, 273-30-21, info@labena.com, www.labena.com

Регулярно обновляемый список находится на сайте topazelectro.ru

# Журнал эксплуатации изделия

Дата получения изделия потребителем "\_\_\_"\_\_\_\_\_\_\_\_\_\_\_\_\_\_\_\_ 20\_\_\_\_ г. Дата ввода изделия в эксплуатацию "\_\_\_"\_\_\_\_\_\_\_\_\_\_\_\_\_\_\_ 20\_\_\_ г.

Фамилия, И., О. Подпись

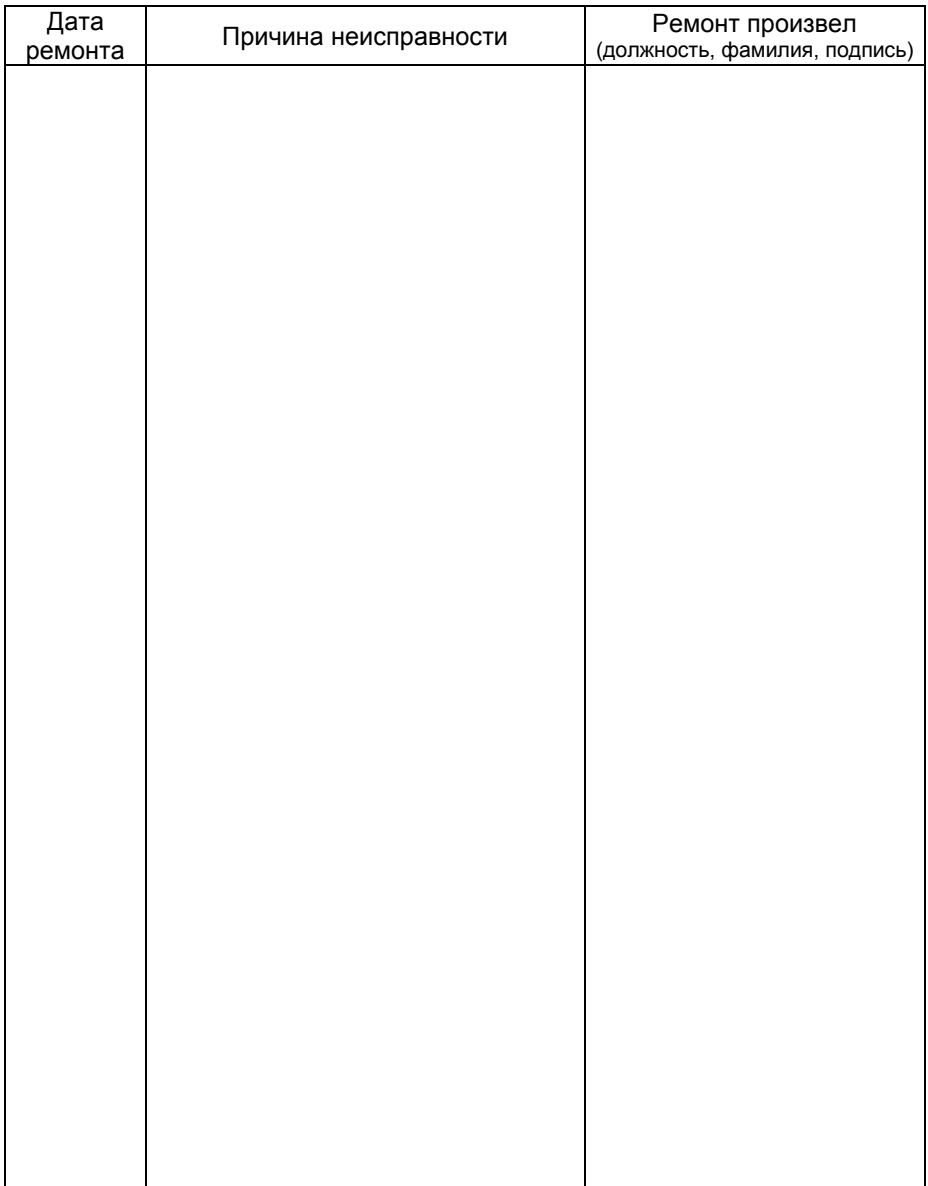

# Приложение Б Рекомендуемая схема электрическая подключения

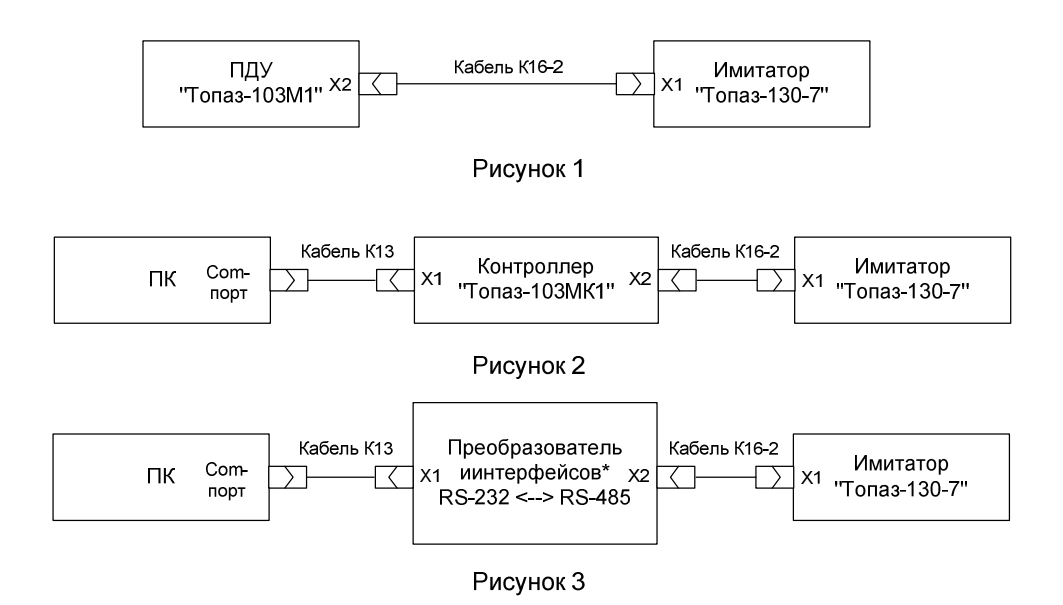

\*Примечание - В качестве преобразователя интерфейсов могут быть использованы: - устройство сопряжения "Топаз-119-5М":

- ГДУ "Топаз-103М1"или КУ "Топаз-103МК1", работающие в режиме преобразования интерфейсов.

Приложение А Схема электрическая принципиальная ДСМК.687244.064 [0]

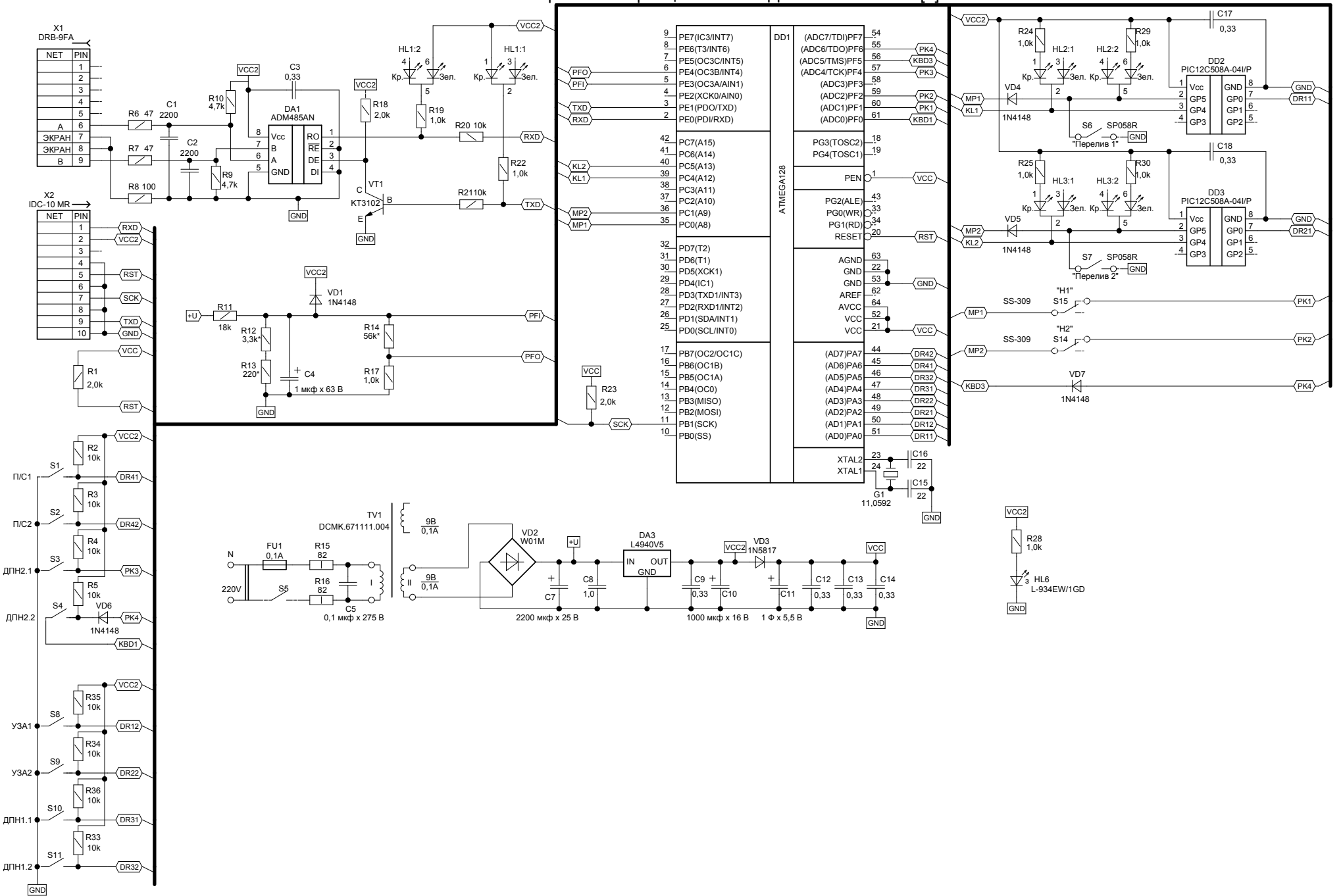